# **NOTES:**

This journal is published online only. It is not printed, bound, or mailed. Each article will be published online at Allen Press as it is available. Articles are numbered consecutively throughout the calendar year. Issue numbers are not used.

# **STYLE GUIDES USED:**

- *CBE* 6th for all style points not covered here
- *Webster's* 10th

**FORMAT:** Format according to the File Formatting Guidelines

# **ORDER OF MSS ELEMENTS:**

DOI Article Type RF **Title** Author Abstract Keywords Footnotes **Introduction** Materials and Methods Results and Discussions **Conclusion Summary** Acknowledgments Literature Cited Appendixes (Not all elements are necessary)

**DOI:** To be determined.

## **TYPES OF ARTICLES: Research Note**

- Place before the title
- Flush left
- Cap and Cap
- The type of article can be found on the transmittal form
- Use only on special articles; for regular articles no article type needed

**CENTERED RUNNING FOOT:** Volume number is bold

Tobacco Science (20xx/20xx) **Volume:** pages

# **QUERIES:**

Stock query

- <AQ>Author: This article has been lightly edited for grammar, style, and usage. Please compare against your original document and make changes on these pages. Please limit your corrections to substantive changes that affect meaning. If no change is required in response to a question, please write "OK as set" in the margin. Copy editor</AQ>
- The stock query is always used as first query; place it after the first word or first sentence of the abstract or text
- If material preceding the abstract in the file is queried, run those queries in after the stock query
- Place other queries near the text to which they refer
- Because a separate query file is created by the typesetter, make queries specific so author can find text to which query refers; examples: "In sentence beginning, 'The researchers found ...' is a word missing?" "Provide page range for reference 3"; "In Table 5, explain 'BW'."
- A separate query file is created by the typesetter; query numbers are generated automatically. Reduced type used? Appears as a straddle-column block indented on either side.

## **TITLE: A COMPARISON OF TWO METHODS FOR DETERMINING THE pH OF MAINSTREAM CIGARETTE SMOKE**

- All caps
- Flush left
- Run over is flush left
- Bold
- Avoid abbreviations if possible

# **AUTHORS:**

M. Brown<sup>1\*</sup>, Richard R. Fisher<sup>2</sup>, J. William Miller<sup>1</sup>, and R.W. Fender<sup>1,3</sup>

- Follow copy on author names
- No space between two or more initials
- Period after initials
- Flush left
- Light face
- Numbered designators correspond to affiliations in footnotes
- Do not list titles or credentials
- "and" before last author
- Serial comma
- Superscripted asterisk denotes corresponding author. See Footnotes section below for info
- Use asterisk, but not affiliation designator, for one author

## **TBCS TOBACCO SCIENCE COPYEDIT 01/15/08**

# **AFFILIATIONS:**

<sup>1</sup>Agriculture and Agri-Food Canada, Southern Crop Protection and Food Research Center, P.O. Box 186, Delhi, Ontario N4B 2W9.

 $2$ Lorillard Tobacco Company, 420 N English St, Greensboro, NC 27405.

- Listed in footnotes
- CE place under affiliations
- Query for missing information
- Use postal and zip codes for states
- Specify country if other than USA, unless included in the affiliation name, include international postal code
- Do not run in between each author. Each affiliation starts a new line

# **FOOTNOTES:**

\*Corresponding author: R.L. Smith; email: [smith@email.com](mailto:smith@email.com)

- Lower left of 1st page
- Corresponding author is designated with an asterisk
- Do not split email; keep on one line
- Though they will appear in the printed journal as footnotes, do not use Microsoft Word's footnote function; please place in running text.

# **RECEIVED/REVISED/ACCEPTED LINE:** Not applicable

# **ACKNOWLEDGMENT(S):**

- Appears before LITERATURE CITED
- Number one head
- Not structured. Follow author on wording

# **ABSTRACT:**

- Do not indent
- Abstract is untitled
- Define abbreviations at first occurrence in abstract or text, do not redefine in following sections
- No more than 300 words
- Thin rule above and below

# **KEY WORDS:**

**Additional key words:** smoke, tobacco, *Nicotiana tabacum,* bold, following words light face, separated by commas, no ending period

- Placed as last line(s) of the abstract
- Do not indent or run in

## **TBCS TOBACCO SCIENCE COPYEDIT 01/15/08**

# **HEADS:**

Heading #1: All caps, flush left, bold, serif, space above and below, text below is indented

### **MATERIALS AND METHODS**

Heading #2: Cap and Cap, paragraph indent, flush left, bold, serif, followed by period, text runs in **Chemicals and Supplies.** Text text text ...

Heading #3: Initial cap only, paragraph indent, italic, followed by period, text runs in, serif *Greenhouse placement study.* Text text text ...

# **INTERNAL STYLE:**

#### **General Style:**

- American spelling
- Serial comma
- $\bullet$   $\begin{array}{c} n & m & n \\ n & j & j \end{array}$
- $\bullet$  ([])
- In-text lists: A) text, B) text, C) text, unless included in a figure, then follow author
- Latin abbreviations are roman; use English equivalent if possible
- i.e., e.g.
- vs.
- One of us (A.B.C.)
- Use (item; item), not (item) (item)
- Leave "above" and "below"

#### **Geographical Terms:**

- U.S. (adj.), United States (noun)
- Spell out states that stand alone: The crop was grown in Kentucky.
- Use postal code if city is provided: a Durham, NC, experiment

## **Abbreviations and Acronyms:**

- Define at 1st occurrence (unless in a head) including Abstract, do not redefine in each section
- Do not define in a head
- Do not redefine in figure or table captions
- *Genus species* at 1st mention and to start sentence, *G. species* thereafter
- Do not define in a head
- Allowed in heads if previously defined, but do not allow to comprise a head alone
- P.O. Box; Ph.D.; Mr.; Dr.; M.A.
- May begin sentence with previously defined abbreviation
- Do not allow an acronym alone to comprise a head, but may be included in head if previously defined

## **Hyphenation Rules:**

- Do not permit double vowels or triple consonants
- Retain hyphen to for clarity: re-cover
- Retain hyphen if the word that follows is a capital or numeral: post-1990, sub-Saharan

### **Sources of Materials:**

- (Fisher Scientific, Pittsburg, PA), thereafter (Fisher)
- Postal codes for states

### **Times and Dates:**

- August 12, 2005
- 2003 to 2007
- 3:00 AM
- sec, hr, min, day, week, month, year

#### **TECHNICAL STYLE: Number Style:**

# • 0.04

- Ninth, 10th, and up
- 10, 20, and 30%
- Use numerals for everything countable: 1 dog; 20 to 30 tobacco plants
- Spell out to avoid confusion and to begin a sentence: ten 20-year-olds
- Use comma at 3 digit intervals for numbers of 4 or more digits: 1,000 and 10,000
- Use en dash for ranges
- Two-thirds (noun, adj.)
- 2 + 3, 4  $\times$  5, and 2  $\pm$  3, but >6 and  $\pm$ 7

### **Statistics:**

- Statistical variables are italic: *r, R<sup>2</sup>*
- $(n = 42)$
- (mean  $\pm$  SD)
- $(P < 0.001)$
- $P \ge 0.001$
- 20%
- $n = 1.432$
- Student's *t* test
- Mann-Whitney *U* test
- Chi-square test
- Fisher's Protected LSD test
- *F* test

#### **Units of Measure:**

• Follow copy on SI and non-SI units (both are allowed, but make it consistent throughout article)

- $5$  to 6
- $> 45$
- 2:3
- $\bullet$   $\times$  200 magnification
- 34 °C, 28 to 32 °C

#### **Math:**

- Follow *Math Into Type* rules: use italics for variables
- Display equations are numbered flush left using parentheses:(1) equation
- In-text references to equations: Equation 6 and (Equation 6)

- Space around math operators used as verbs:  $2 + 2 = 4$
- use / instead of  $^{-1}$ : mg/L

# **REFERENCES IN TEXT:**

- Use Citation-Name sequence (See CSE  $7<sup>th</sup>$  29.2.1.3). References in Literature Cited section are sequenced alphabetically by author, then numbered in the same sequence: Adam is number 1, Brown is number 2. Use these numbers for in-text references, regardless of the sequence in which they appear in the text.
- Cite in (): (1), (4,5,9), (2–5,13,22)
- Close up

# **FIGURE AND TABLE CITATIONS IN TEXT:**

- Table 1; (Table 1)
- Tables 3a and 3b; (Tables 3a and 3b)
- Tables 3–6 (Tables 3–6)
- Figures follow same rules as tables

# **LITERATURE CITED:**

- Note: year comes after author
- LITERATURE CITED uses number one head
- Follow CBE for examples not included here, with one caveat: use Citation-Name sequence (See CSE  $7<sup>th</sup>$  29.2.1.3). References in Literature Cited section are sequenced alphabetically by author, then numbered in the same sequence: Adam is number 1, Brown is number 2. Use these numbers for in-text references, regardless of the sequence in which they appear in the text.
- •

#### **BOOK:**

- 1. Author(s) [or editor(s)]. year. Title. Publisher, Place of publication. Number of pages.
- 1. Gilman, AG, Rall TW, Nies AS, Taylor P. 1990. The pharmacological basis of therapeutics. Pergamon, New York. 750p.

#### **ARTICLE IN BOOK:**

 2. Author(s) [or editor(s)]. year. Title. Publisher, Place of publication. Kind of part and its numeration, title; pages.

 2. Hebel R, Stromberg MW. 1976. Anatomy of the laboratory rat. Pages 43–54, in: Rodent anatomy. B.C. Jones, ed. Williams & Wilkins, Baltimore.

#### **EDITED BOOK:**

 3. Gilman AG, Rall TW, Nies AS, Taylor P, editors. 1990. The pharmacological basis of therapeutics. 8th ed. Pergamon, New York. 1811p**.**

#### **JOURNAL ARTICLE:**

4. Author(s). year. Article title. Journal title.volume number:inclusive pages.

 4. You CH, Lee KY, Chey RY, Menguy R. 1980. Electrogastrographic study of patients with unexplained nausea, bloating and vomiting. Gastroenterology 79:311–319.

### **PROCEEDINGS:**

 5. Editor(s). Title of publication or conference. Name of conference (if different from the 2nd element); inclusive dates of conference; place of conference. Place of publication: publisher; date of publication. Total number of pages.

 5. Vivian VL, editor. Child abuse and neglect: a medical community response. 1st AMA National Conference on Child Abuse and Neglect; 1984 Mar 30–31; Chicago. Chicago: American Medical Assoc. 256 p.

#### **DISSERTATION/THESIS:**

 6. Author. date of degree. Title [type of publication]. Place of institution: institution granting the degree. Total number of pages. Availability statement.

 6. Ritzmann RE. 1974. The snapping mechanism of *Alpheid* shrimp [dissertation]. Charlottesville (VA): University of Virginia. 59 p. Available from: University Microfilms, Ann Arbor, MI; AAD74–23. Available.

## **ABSTRACTS:**

 7. Author(s) of abstract. date of publication. Title of abstract [abstract]. Connective phrase [In]: editors of proceedings. Title of publication or name of conference; inclusive dates; place of conference. Publisher, Place of publication. Page of program or proceedings. Abstract number.

 7. Mendez MF, Manon-Espaillat R, Lanska DJ, Burstine TH. 1989. Epilepsy and suicide attempts [abstract]. In: American Academy of Neurology 41st annual meeting program; 1989 Apr 13–19. Chicago. Edgell Communication, Cleveland (OH). p 295. Abstract nr PP369.

#### **UNPUBLISHED:** follow sequence above

8. Author. Date, Title. Physical description. Availability.

 8. Darwin C. [1863, Letters to Sir William Jackson Hooker]. Located at: Archives, Royal Botanic Gardens, Kew, London, England.

#### **IN PRESS:**

9. Cohen M. 1995. Zidovudine interaction with probenecid. AIDS Res Hum Retroviruses 46:(in press).

#### **INTERNET:**

 10. Author(s). date of publication. Title of article. Abbreviated journal title [type of medium] volume number(issue number): pagination. Availability statement. [Date of accession if needed].

 10. Cisler S. MediaTracks. 1990. Public Access Comput Syst Rev [serial online] 1(3):109–15. Available from: Public Access Computer Systems Forum PACS-L via the INTERNET. Accessed 1990 Nov 29.

#### **NEWSPAPER AND MAGAZINE ARTICLES:**

 11.Author(s). date of publication. Article title. Newspaper title section designator(if provided):page number(column number).

11. Lu C. 1993. A small revelation: Newton has arrived at long last. Macworld Sep:102–6.

## **APPENDIXES:**

- Number 1 head
- Title is preferred, but not required
- Appendix 1: Ethical Standards of Some Major Scientific Societies

## **FIGURE CAPTIONS:**

**Figure 1. Schematic diagram of the stripping room layout at the University of Kentucky Animal Research Center.** 

- All bold, sans serif, word, "Figure" is flush with left figure edge, period after number, unless figure spans 2 columns, then legend is centered, left and right justified.
- Caption is under figure
- Initial cap only
- End with a period
- Abbreviations are allowed if previously defined

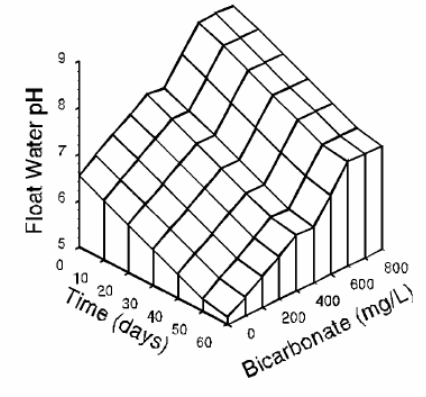

Figure 3. Surface response graphs of nutrient solution and<br>plug media EC as affected by bicarbonate concentration,<br>addition of 20-8-20 fertilizer, and length of time in greenhouse<br>for combined yr 1996 and 1997. Nutrient s

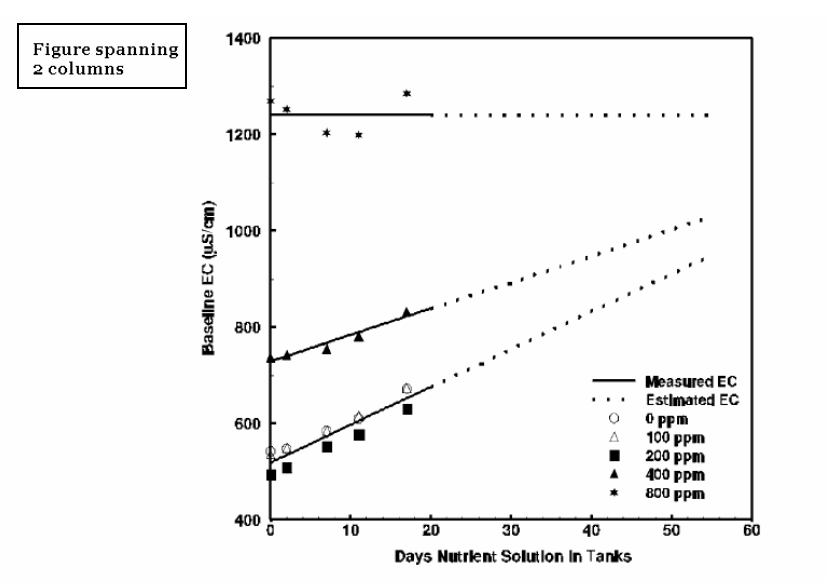

Figure 1. Baseline EC for tank solutions as affected by additions of water to maintain tank volumes, additions of sulphuric acid or sodium bicarbonate to maintain treatment bicarbonate levels, and length of time in greenh

## **TBCS TOBACCO SCIENCE COPYEDIT 01/15/08**

**TABLES:** Abbreviations are allowed if previously defined **Table 2. Legend on top of table, bold, flush to left edge of table, initial cap only, sans serif.** 

#### **Table Columns:**

- Column heads are light face and Cap and Cap
- Stub columns are light face and initial cap
- All other cells are initial cap
- *spanners:* use the code <midrule> to center a column head spanning more than one column. <midrule> mg/L or <midrule>kg  $a^{-1}$  instead of — kg ha<sup>-1</sup> —

#### **Table Footnotes:**

- Footnotes are designated with superscript lowercase letters
- $\bullet$  <sup>a,b</sup> If designating more than one
- One space between footnote and designator
- \* For probability levels
- Abbreviations are allowed if previously defined

Table 2. Mean bicarbonate concentrations maintained in float tank nutrient solutions for 46, 55, and 63 days in years 1995 to 1997.

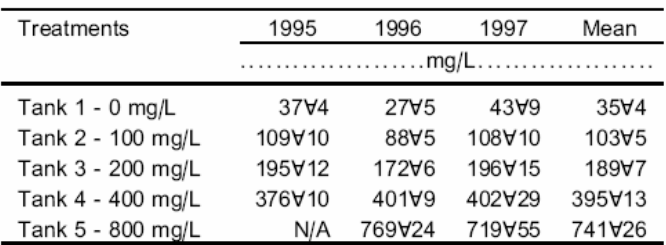

<sup>a</sup> Means of 11, 12, and 17 determinations in yr 1995, 1996, and 1997 respectively.

<sup>b</sup> Standard error of the mean.

#### Table spanning 2 columns:

Table 1. Mean chemical characteristics of groundwater before and after amendment to 0, 100, 200, and 400 mg/L HCO<sub>3</sub> in 1995 and 0, 100, 200, 400, and 800 mg/L HCO<sub>3</sub> in 1996 to 1997.

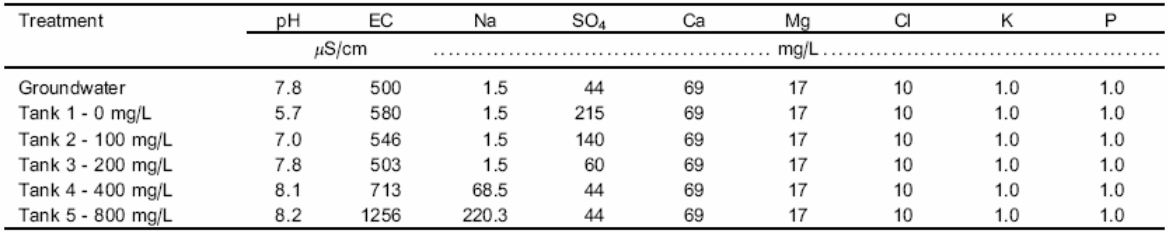

<sup>a</sup> Mean of 12 measurements taken 1995 to 1997.

b Mean of 8 measurements taken 1996 to 1997.

baseline EC for the day of sampling and comparing the results to the EC vs. N concentration charts for 20-8-20 provided by the fertilizer manufacturer (mg/L N = tank or the muck seedbed check were transplanted into 23-meter rows with a row spacing of 1.07 m and a plant spacing of 0.6 m. Seedling height at time of transplant-